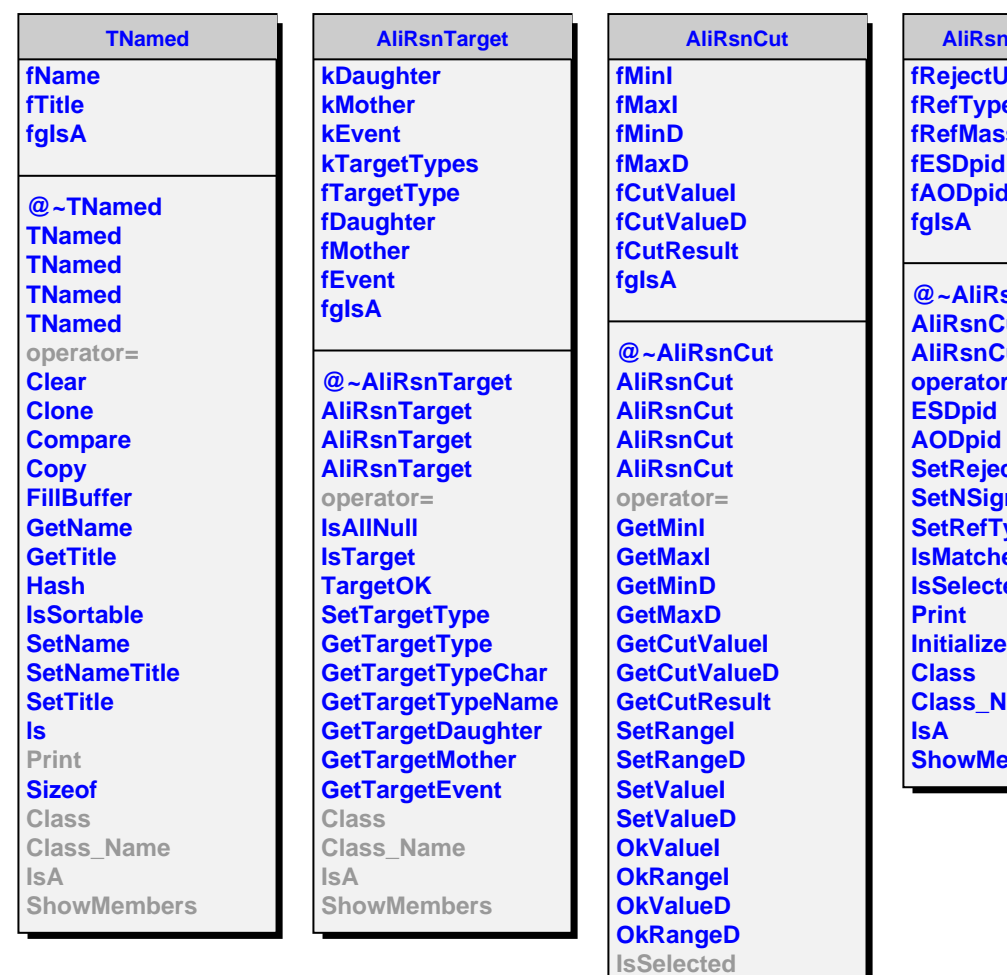

**Print Class Class\_Name**

**IsA**

**ShowMembers**

**AliRsnCutPIDTOF Jnmatched e fRefMass fESDpid fAODpid @~AliRsnCutPIDTOF CutPIDTOF CutPIDTOF operator= ctUnmatched maRange Set List Iscole Initialize lame Show**